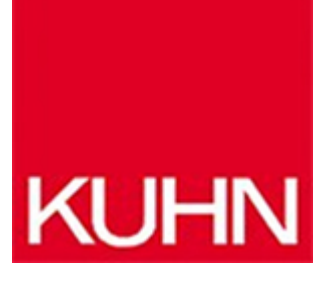

## **Vereinfachtes Dashboards-Engineering**

Artikel vom **5. Dezember 2019** HMI/SCADA

Daten als Prozessinformationen von Maschinen und Anlagen sind Grundlage für neue Geschäftsmodelle. Um entsprechende Services auf individuelle Kundenbedürfnisse abstimmen zu können, sind möglichst kosteneffiziente Lösungen und damit ein weitestgehend vereinfachtes Engineering notwendig. »Twincat Analytics« von Beckhoff will dies ermöglichen und reduziert dafür mit dem »One-Click Dashboard« die bisher aufwendige Dashboard-Erstellung auf einen einzigen Klick.

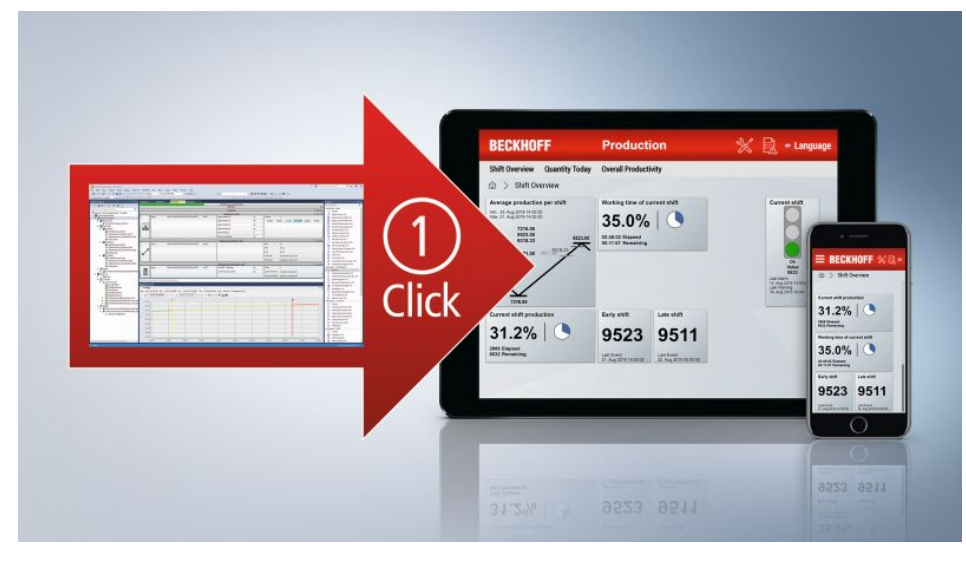

Das »One-Click Dashboard« von »Twincat Analytics« spart wertvolle Engineeringzeit. Bild: Beckkhoff

Bei »Twincat Analytics« umfasst die bisherige automatische Umsetzung der Analysekonfiguration in ausführbaren SPS-Code nun auch die Dashboard-Generierung. Einfach per Klick wird auf Basis des SPS-Codes ein vollständiges HTML5-basiertes Analyse-Dashboard – das sogenannte »One-Click Dashboard« (OCD), das Beckhoff auf der SPS 2019 vorstellte – mitgeneriert und in die ausgewählte Analytics-Runtime geladen. Der Nutzer erhält die zugehörige Netzwerkadresse, auf der das Dashboard per Webbrowser abgefragt werden kann – ohne dafür auch nur eine Zeile Code schreiben oder Grafikdesign selbst vornehmen zu müssen. Dies wirkt sich innerhalb des

Engineeringprozesses sehr zeitsparend aus. Diese Funktion basiert auf »Twincat 3 HMI« und bietet für jeden Analytics-Algorithmus mindestens ein eigenes, auf aktuellsten Webstandards basierendes HMI-Control in einem modernen Kacheldesign an. Die verfügbaren Controls können in den jeweiligen Eigenschaften der Algorithmen mit einer entsprechenden Vorschau ausgewählt werden. Zudem lassen sich mehrere Algorithmen in einem Control vereinen. Bei der automatischen Dashboard-Generierung lassen sich laut Hersteller individuelle Anwendervorgaben berücksichtigen. Es können z. B. Header-Farben und Logos vorgegeben oder die Maschinenstandorte auf einer Weltkarte angezeigt werden. Darüber hinaus stehen die Controls in mehreren Sprachen sowie verschiedene Layouts und Themes zur Verfügung. Darüber hinaus kann das Projekt bei der Generierung auch in Microsoft Visual Studio integriert werden. Das Dashboard lässt sich dann im grafischen Editor frei verändern.

**Hersteller aus dieser Kategorie**

**Pilz GmbH & Co. KG** Felix-Wankel-Str. 2 D-73760 Ostfildern 0711 3409-0 [info@pilz.de](https://maschinenbau.kuhn-fachmedien.de/wp-content/themes/kuhn-magazin/pdf/mpdf/kuhn/mailTo:info@pilz.de) [www.pilz.com](http://www.pilz.com) [Firmenprofil ansehen](https://maschinenbau.kuhn-fachmedien.de/firma/pilzgmbh-co-kg-1312335)

© 2025 Kuhn Fachverlag